GTOL Version 7.2f [October 28, 2010]

**Author**: Thomas W. Burrows Dept. of Energy Sciences and Technology National Nuclear Data Center Bldg. 197D Brookhaven National Laboratory P.O. Box 5000 Upton, NY 11973-5000 **Contact:** Tim Johnson Phone: 631-344-5084 FAX: 631-344-2806 Email: johnson[t@bnl.gov](mailto:nndctb@bnl.gov) **Original** W.B. Ewbank, Nuclear Data Project, Oak **Authors:** Ridge National Laboratory B.J. Barton, National Nuclear Data Center, Brookhaven National Laboratory L.P. Ekström and P. Anderson, Department of Nuclear Physics, Lund University

In this program, gamma-ray energies are used to derive a set of least-squares adjusted level energies. The net feeding at each level is calculated from the input gamma intensities and conversion coefficients. Unplaced or questionable gammas or gammas whose final level is ambiguous or unknown are ignored. The program parses the DSID of each data set and, if there is no indication of possible gamma records within the data set, skips it. In addition, the program will not calculate the intensity balancing for adopted data sets.

Input file: (Sample input file: gtol.inp)

following options in free format. **Option Meaning** NOREC **No recoil correction,** *i.e.***, recoil correction has already** been applied to E-γ

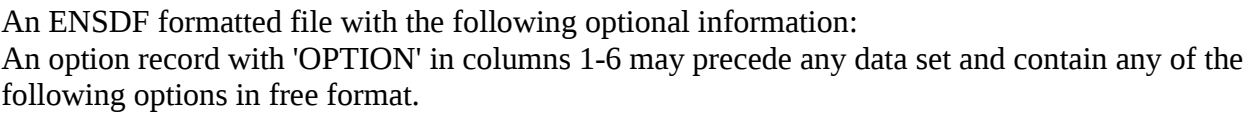

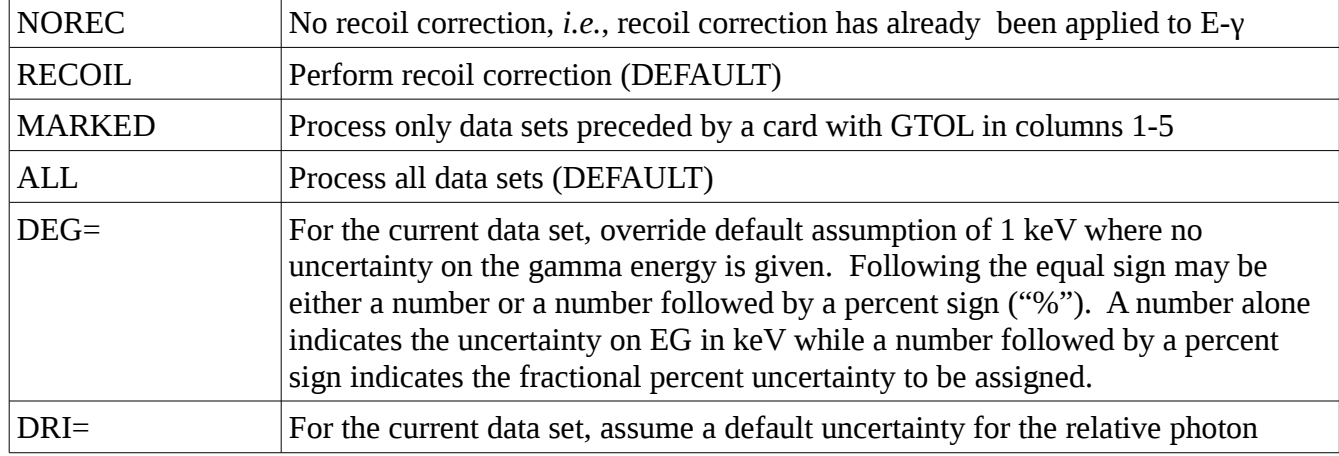

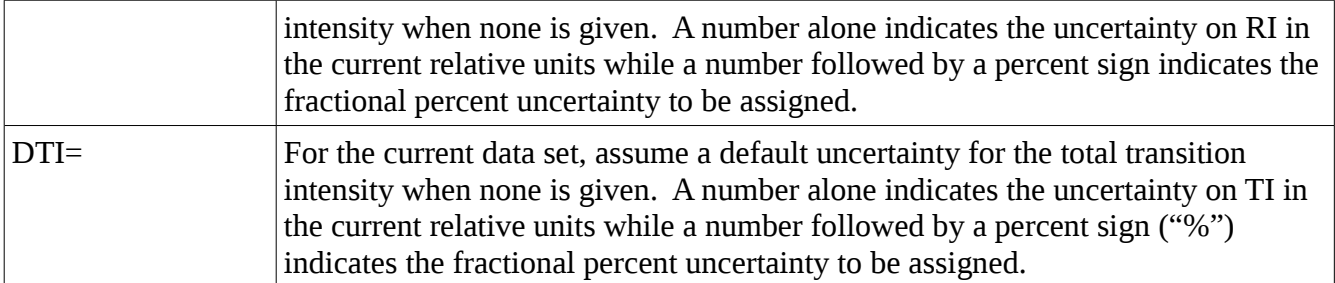

Note that an option card resets the defaults.

A level energy can be held fixed by adding the letters "F" or "G" somewhere in the energy field (columns 10-21). If "G" is used, the uncertainty of the fixed level energy will be added in quadrature with that derived from the least-squares adjustment. If the output option to create a new file containing the adjusted level energies is chosen, the "F" will be removed and a level documentation record will be added (LEVEL ENERGY HELD FIXED IN LEAST-SQUARES ADJUSTMENT).

If DRI or DTI are specified on an OPTION record, the assumed uncertainty may be overridden for an individual intensity, by adding an "E" separated from the intensity in either the RI or TI fields.

If DEG, DRI, or DTI are specified on an OPTION record and a new file is created, FOOTNOTE COMMENTS will be generated and inserted as necessary.

Output Files:

- 1. Report file (Sample output: gtol.rpt). The report file will contain a summary of the data input and actions taken by the program (e.g., unplaced or questionable gammas ignored) and the following optional outputs for each data set:
	- a) Comparison of input gamma energies to those calculated based on the adjusted level energies.
	- b) Comparison of the input level energies to the adjusted level energies.
	- c) Comparison of calculated net feedings to each level with values input on B, E, or A records. Note: if the calculated net feeding overlaps zero within three standard deviations, the program will calculate estimated upper limits (90% confidence level) using two methods suggested by Louis Lyons in "Statistics for Nuclear and Particle Physicists" (Cambridge University Press) and report these estimates if they differ by more than 0.01. The two methods are:
		- i. (Integral of gdB from 0 to B1)(Integral of gdB from 0 to infinity)=0.9 where g is the normal (Gaussian) distribution.
		- ii. B1<Bm+1.28sigma.
- 2. New file containing the adjusted level energies (Optional). Sample output file: gtol.out

### Terminal dialog:

The program will request the input (default: gtol.inp) and report (default: gtol.rpt) file names and ask if you wish a new file created (default: No) and for the new file name, to suppress the gamma-energy comparison (default: No suppression). If the intensity comparison is not suppressed, there will be an additional query asking for the uncertainty to be assumed for the theoretical uncertainty on the total conversion intensity. The choices are:

- 1) HSICC (Default): 3% uncertainty
- 2) BrIcc 1.4%
- 3) Other: Give the percent uncertainty to assume

The progress of the program will be noted on the terminal as well as possible problems.

Command line mode:

The program may also be invoked via the command line by entering gtol followed by a string with a leading percent sign ("%") and the input parameter in the same order as in the terminal dialog separated by "%". A blank (" ") or "#" specifies that the program default be used. For output files, "null" (case insensitive) will direct the output to the null device (/dev/null under Linux). A simple example is:

# gtol <ENSDF filename>

This process in the specified ENSDF file with the program defaults.

### **Compilation and loading instructions:**

This program requires subroutines from the NSDFLIB95 package.

#### **Additional documentation:**

B.J. Barton and J.K. Tuli, PHYSICS ANALYSIS PROGRAMS FOR NUCLEAR STRUCTURE EVALUATION. Brookhaven National Laboratory Informal Report BNL-NCS-23375/R (1977). L.P. Ekström and P. Anderson. FORTRAN 77 VERSIONS OF STRING HANDLING SUBPROGRAMS AND THE PROGRAMS GTOL AND MEDLIST. Nuclear Physics Report, LUND/ (NFFR-3049)/1-27 (Lund University, Lund, Sweden, 1983).

#### **Version History:**

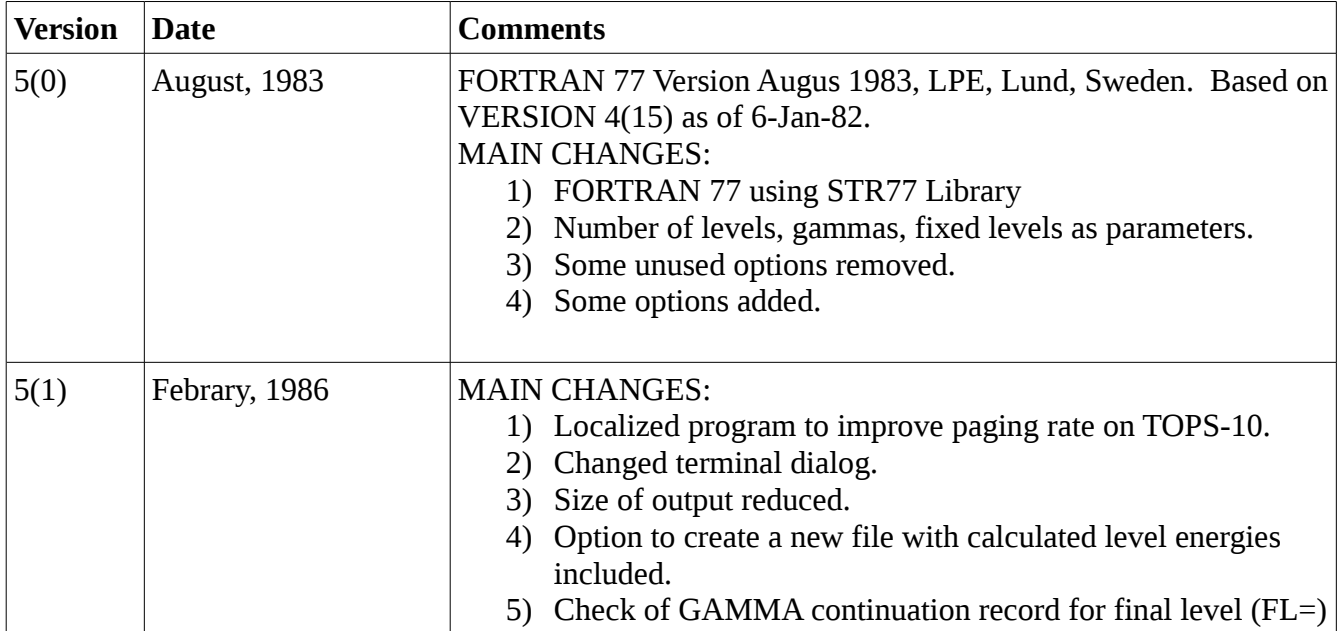

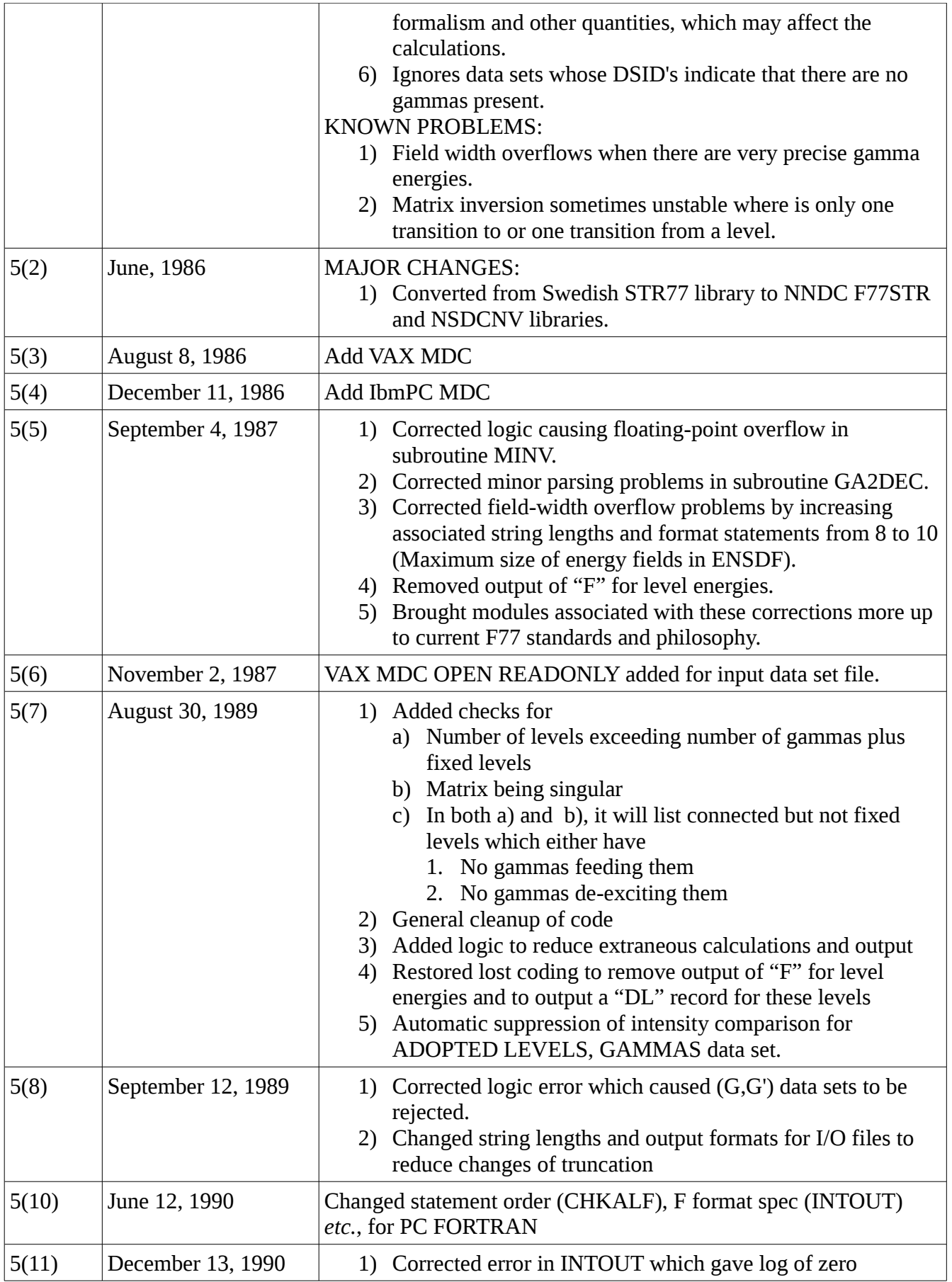

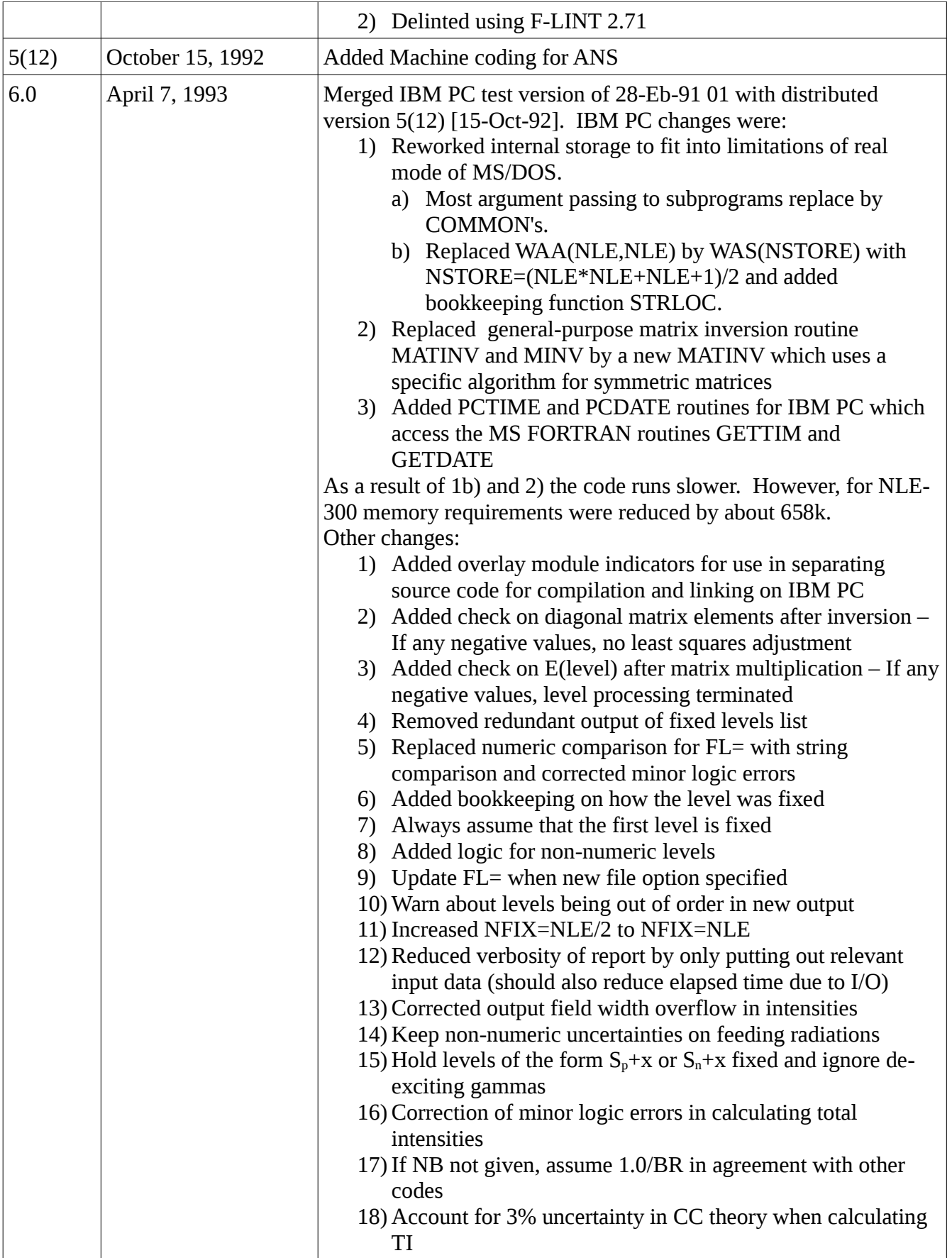

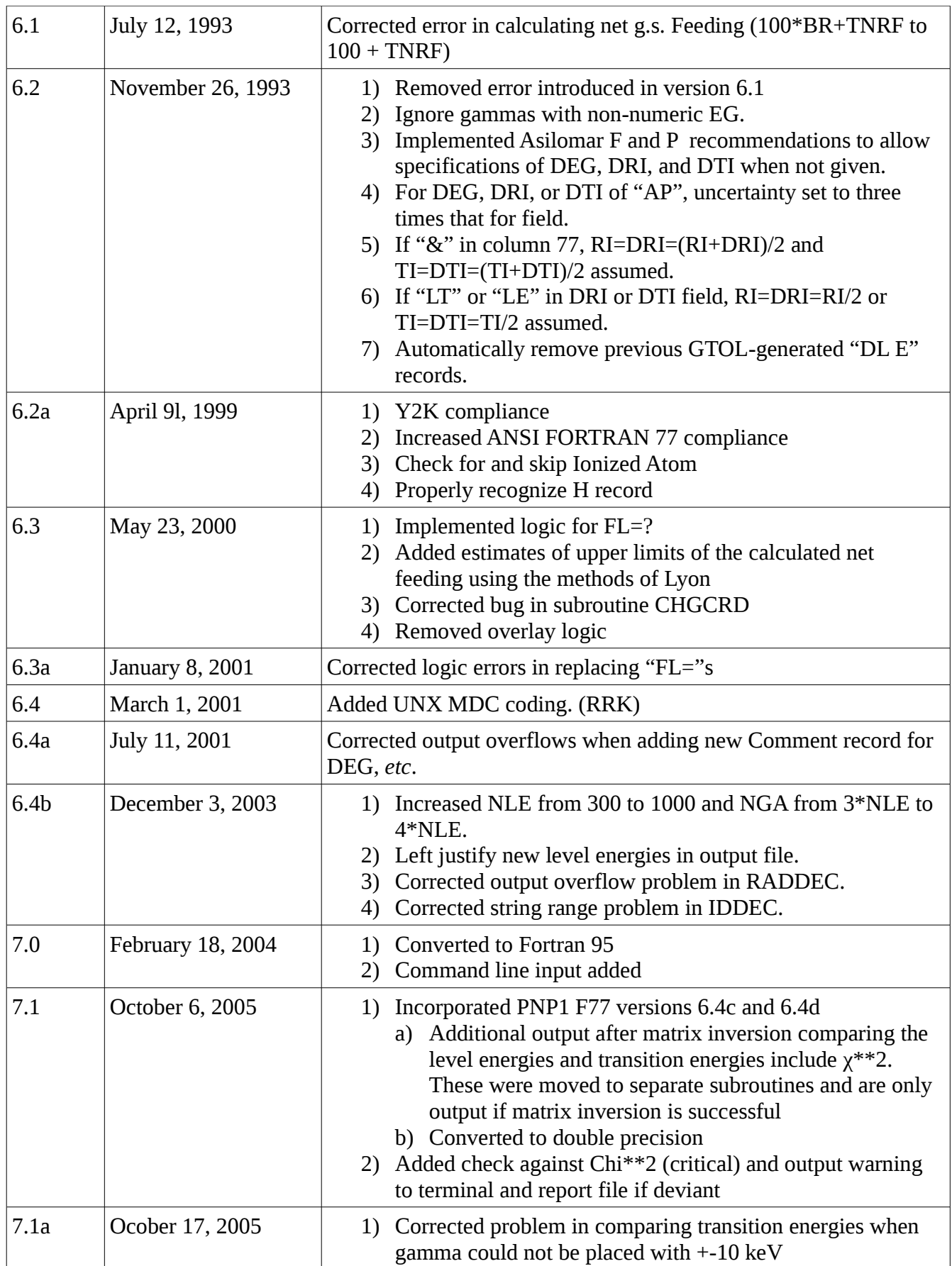

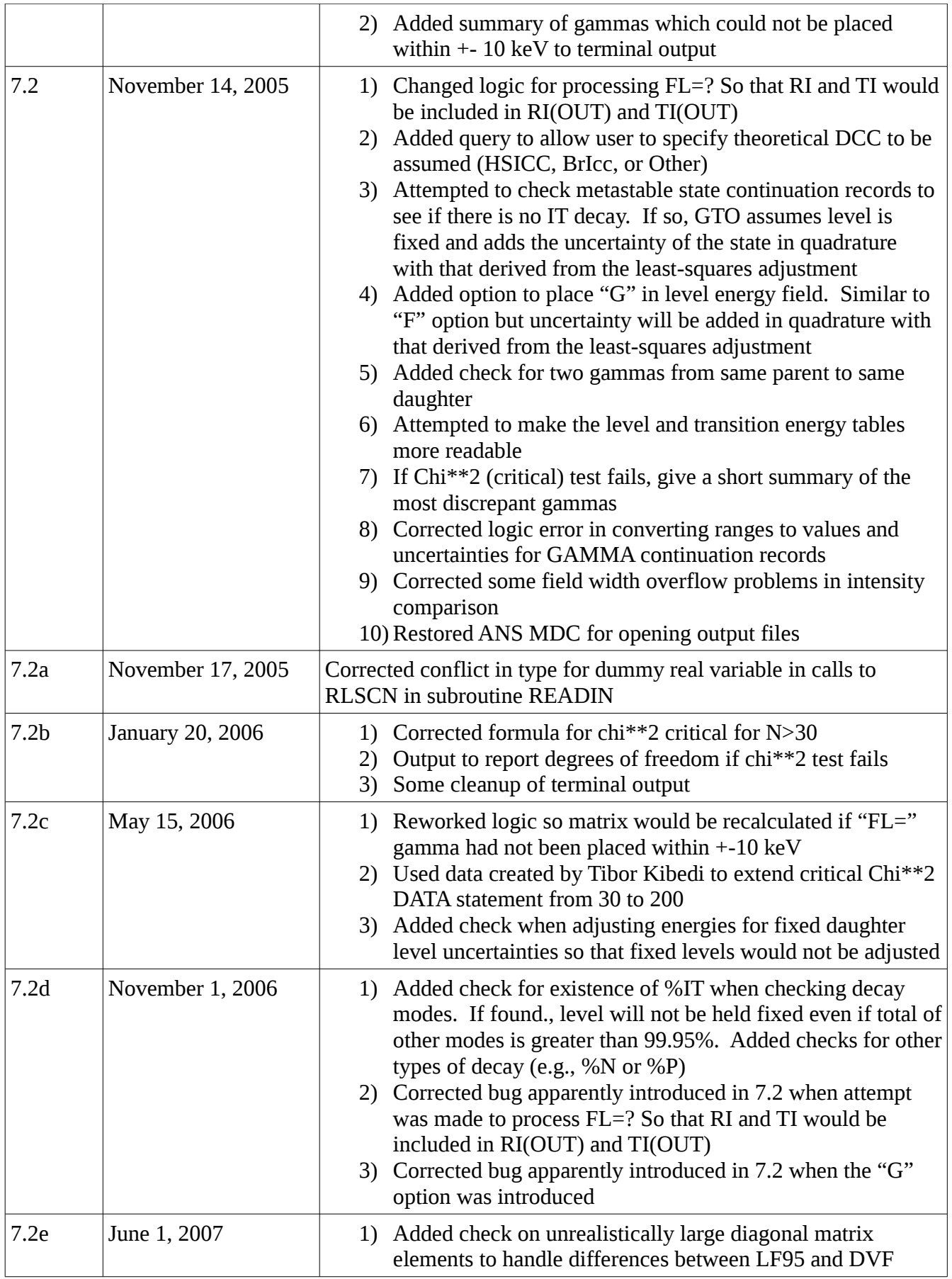

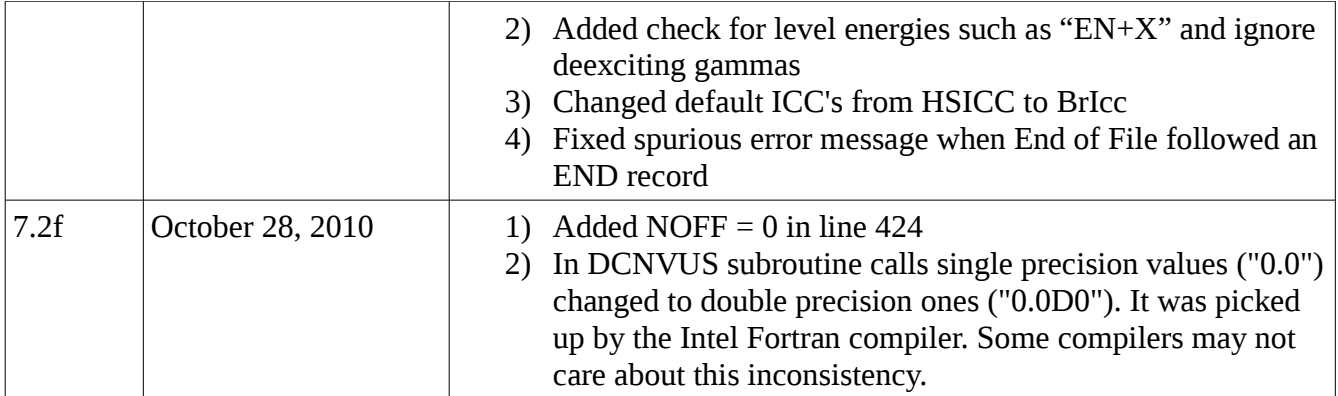

# Disclaimer

Neither the Brookhaven Science Associates, Inc. nor the US Department of Energy make any warranty or assume any legal responsibility for the results produced by the program.